**FDRTools Advanced Crack Product Key [32|64bit]**

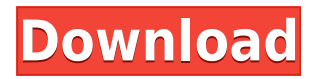

### **FDRTools Advanced Crack+ Free Download [Mac/Win] [Latest]**

1. All HDR compositions are created on a computer, not on a digital camera. Therefore, the images have a 100% transferability to another camera, which is not possible with the traditional methods. 2. The original photos and the HDR photo are aligned to each other automatically. 3. The manual user control over the exposure is further expanded by allowing you to adjust the contrast and saturation. This expands the performance of the HDR technique to a new level. 4. The complete HDR processing, including manual camera support, can be run automatically on a PC. No technical knowledge is necessary. 5. The final HDR photo can be run at real-time speed. No long wait times are necessary. What's New in version 1.5.1? 1. The HDR editing window is fully optimized for mobile devices. 2. A correction for a color correction on the OnePlus 5 has been implemented. 3. A bug that caused the exporting of HDR photos to use the EXIF timestamps of the raw photos has been corrected. This is the universal toolkit for every graphic designer. It has a collection of more than 7500 photos of plants in different sizes and formats. It's easy to search and organize by color, category or tag. It has 8 easy-to-use themes for designing. Where to find it FDRTools Search - Browse: Visit the FDRTools Search and browse the gigantic collection of free images of plants and nature. See what images the community has uploaded. Load an image from your computer, scan or take a photo of an image from the web. Load a picture, scan or take a photo of a picture. Use the Naming and tagging tools to find images quickly. Sort photos by the tag given, color, category, popularity, and date. Save your images as PNG, JPEG, PDF or SVG. Show your images to your friends, family or on Facebook. Get the original image back if you load a photo. The AFX2 is a digital filter of the focus shift method of the old AFX. The filter makes it possible to produce an AFX-like image. You can use this filter to produce images with the same appearance of the old AFX. The application provides a simple and convenient way to manage your business contacts, data, and tasks. It is designed for a single person, and so the usability is optimized for single person use. It

### **FDRTools Advanced X64**

KeyMacro is a special Macro mode which is working according to your Macros. MACRO Modes: Macro modes are a set of different macro modes in digital cameras which provides the opportunity to achieve special effects without the need for a special high quality lens. Macro mode is a special mode in the camera which allows you to use a lens with a very high f-stop to illuminate very small objects. There are many different types of camera-modes like real macros, focusing on the subject, the background or on a prechosen area in the photo. Other macro modes are for example focusing on a high spot in the frame, a special technique for capturing moving animals, for a portrait shoot, a picture with night sky, a super close up of small objects. Macro mode is also used for images of surfaces like, for example, metallic surfaces, sandy or a rough surfaces. With a macro mode you can also capture the image of small objects in other light. You can capture the image of a wedding ring in sunlight or focus on tiny butterflies when they fly across the sky. This mode is also an ideal choice when the weather conditions do not allow you to use a zoom lens. This macro mode is in fact very versatile. The Macro mode can be selected in the Camera Settings. This mode is very useful in combination with a macro lens with a focal length of 5 - 75 mm. macro mode: Reset the camera, press the Menu button, select a Macro mode, select a Macro mode, press OK Click on a picture and press the OK button to view the Macro mode settings Image properties of Macro Mode: The picture properties will display the frame coordinates which can be used to

crop the frame. Macro Mode: Select a mode, select a Macro mode Choose from the number of images, choose a number of images Macro Mode: Select a mode, select a mode Choose from the number of images, choose a number of images Macro Mode: Select a mode, select a mode Choose from the number of images, choose a number of images macro mode: Create a macro mode, create a macro mode macro mode: select a macro mode, select a macro mode macro mode: Select a mode, select a mode Select an area from the list, select a destination area macro mode: Select a mode, select a mode Select a command 2edc1e01e8

## **FDRTools Advanced Free Download [Win/Mac]**

If you need to use your camera in a higher environment or just in case you want to shoot a face under another light source or more than one light source, this is the software for you. FDRTools Advanced Advanced is a user-friendly program that enables photographers to achieve images with more or less detailed settings. For example, the more detailed settings allow for more finely adjusted details. The slighter more detailed settings are ideal for shooting in high contrast situations. Reviews There are no reviews yet. Only logged in customers who have purchased this product may leave a review.UK parliament The United Kingdom parliament () or UK parliament is the bicameral legislature of the United Kingdom. It consists of the House of Commons, which represents the UK's devolved parliaments and the directly-elected House of Lords, which represents the UK's counties and boroughs. Together, the Lords and Commons meet in the Parliament of the United Kingdom in the Palace of Westminster. Each house of parliament has its own system of legislation, procedures, and administration, as well as some common practices. The Parliament of the United Kingdom is presided over by the Speaker of the House of Commons. The United Kingdom has a parliamentary system of government in which power is shared between the Westminster system of government and the devolved governments of Scotland, Northern Ireland, and Wales. The primary role of the legislature is to enact laws through the exercise of the royal prerogative, and to impeach or otherwise remove Members of Parliament. Together, the House of Commons and the House of Lords are known as the "commons", with the Commons being referred to as the "lower chamber" and the Lords as the "upper chamber". History Early years The House of Commons was created in 1265 during the reign of Edward I. The House of Lords was originally composed of the earls, bishops, and other noblemen who had been appointed as royal justices and who were therefore sometimes known as the "Great and Little" Lords. They were known as such because they were of higher social standing than the knights. In 1295, the knights were established, although they did not have the same status as the noblemen. During the 13th century, the Law of Chatham was established, which regulated the behaviour of the Lords as well as their conduct in both criminal and civil cases. The common law was originally the legislation of the King and his Justices, although it was later codified in

<https://techplanet.today/post/mcl-vaidehi-ttf-2-exclusive>

[https://techplanet.today/post/production-line-car-factory-simulation-alpha-163-hack-torre](https://techplanet.today/post/production-line-car-factory-simulation-alpha-163-hack-torrent) [nt](https://techplanet.today/post/production-line-car-factory-simulation-alpha-163-hack-torrent)

<https://techplanet.today/post/norwegian-language-learning-pack-portable> <https://joyme.io/gnosunmago>

<https://techplanet.today/post/top-crack-vehicle-tracking-2016-activation> <https://reallygoodemails.com/henmediada>

### **What's New In FDRTools Advanced?**

FDRTools Advanced is a major step forward in the field of digital image correction, where a small trick can give huge advantages in terms of contrast, color and image quality. The tools make use of state of the art technology to correct for typical drawbacks found in digital images, such as the poor color and black-white balance, the lower dynamic range and the loss of the contrast and detail. Using a fast and precise algorithm, the "Print Optimizer" improves the contrast, color, detail and the appearance of the printed image. A lot of details and small details are handled in an effective way. The tools significantly improve the black and white area of the image, for example, and enhance the color. The "Tone Mapping" tool allows you to simulate the treatment a professional artist would give to your image with its brush and paint tools. The program reveals more details than almost any other software and makes your pictures look amazing. The "Drama Remover" tool is especially designed to improve the dynamic range and tones in digital images. Even the most dynamic part of the image becomes very flat. The tool removes image detail and details where the light and dark levels change quickly to enhance the image with an outstanding contrast. The "Color Optimizer" tool is a further development of the "Print Optimizer". It improves the color in a way that is very hard to describe. The colors look very natural and the image becomes darker and looks natural. The areas that become lighter are now quite natural and realistic-looking. A simple and effortless correction of color and tone is possible. The "Contrast Enhancer" tool improves the contrast in an image. Many pictures lack contrast and have an unpleasant effect. The program is able to enhance the image and make it look much more natural. The "Lens Correction" tool removes lens-distortion effects in the image. When using a digital camera, a lens distortion is often found. The program improves the image by removing this distortion. The correction is a very simple and easy operation, and can be performed very quickly. The "Auto Lighting Correction" tool deals with the often incorrect white balance in digital images. The photo shows a dark human face in a yellow environment, while the photo shows a photo studio and artificial lighting, for example. The color and color balance look entirely different. But all of a sudden, when you see the edited version, the colors and the color balance suddenly look very realistic. The "Photo Enhancer" is a "plug-in" for Photoshop® and allows you to simulate the work of a professional photographer. It enhances almost any image in a way that is hard to describe. Using the tools, your pictures will look stunning, and no one will recognize you. The "Tone Mapping" tool is especially designed to improve the dynamic range and

# **System Requirements For FDRTools Advanced:**

OS: Windows 7 or later Processor: Intel i3 or better Memory: 4 GB RAM Graphics: Intel HD4000 or better DirectX: Version 9 Hard disk: 2 GB available space DirectX: Version 10 Application download: You can download the trial version from the official website. Goodluck with the game!Monday, June 28, 2015 The Delphi Quartet, by Robert Bloch Paperback

Related links:

<https://www.castingventuno.it/wp-content/uploads/2022/12/Manga-Bot.pdf> <http://www.4aquan.com/wp-content/uploads/2022/12/WebVidDown.pdf> <https://ameppa.org/2022/12/12/open-wide-crack-full-version-for-windows/> <https://slitetitle.com/wp-content/uploads/2022/12/Taskbar-Collapser.pdf> <https://thepeak.gr/orange-toolbar-icons-2012-2-crack-free-download-3264bit/> <https://www.scoutgambia.org/kiwi-music-player-crack-x64/> <https://ebooksstate.com/startbar8-1-2-0-0-crack-download-mac-win-latest-2022/> <http://chamehmag.ir/?p=3418> <https://trenirajsamajom.rs/archives/242113> [https://www.couponsnip.in/wp-content/uploads/2022/12/OkMap-Crack-Free-Registration-](https://www.couponsnip.in/wp-content/uploads/2022/12/OkMap-Crack-Free-Registration-Code-2022.pdf)[Code-2022.pdf](https://www.couponsnip.in/wp-content/uploads/2022/12/OkMap-Crack-Free-Registration-Code-2022.pdf)